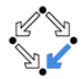

### <span id="page-0-0"></span>326.041 (2015S) – Practical Software Technology (Praktische Softwaretechnologie) The Java Programming Language

Alexander Baumgartner Alexander.Baumgartner@risc.jku.at

Research Institute for Symbolic Computation (RISC) Johannes Kepler University, Linz, Austria

## <span id="page-1-0"></span>History of Java I [Java Basics](#page-1-0)

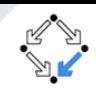

James Arthur Gosling is the "father" of the Java programming language. He is a Canadian computer scientist, born in 1955.

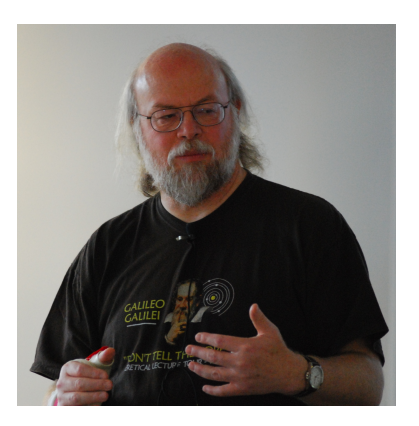

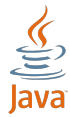

Figure: James Gosling 2008, by Peter Campbell. Licensed under GFDL via Wikimedia Commons.

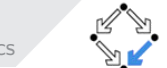

- <span id="page-2-0"></span>• It began as "Oak", created by **James Gosling** in 1991.
- 1995: Sun Microsystems releases the first public version, Java 1.0.
- 1995: Integration into Netscape.
- 1996: Definition of the language by Gosling, Bill Joy, Guy Steele.
- 1998: Java 2 (J2SE 1.2).
- 2006 2007: Sun makes all of Java's core code **open-source**.
- 2009 2010: Oracle Corporation acquired Sun Microsystems.

Java has never been formally standardized. It is a de facto standard.

### <span id="page-3-0"></span>Machine-Code [Java Basics](#page-3-0)

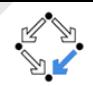

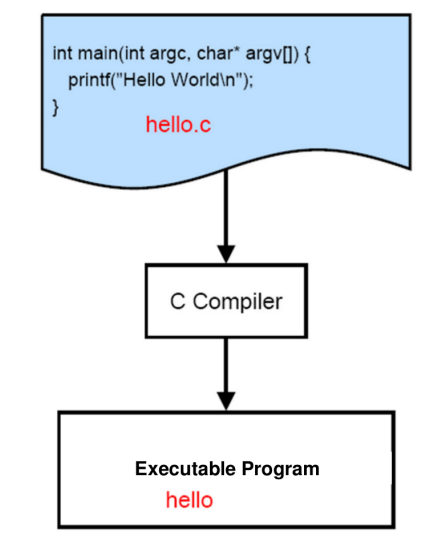

Figure: Compiling and Running a C Program.

<span id="page-4-0"></span>**Byte-Code** *[Java Basics](#page-4-0)* 

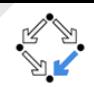

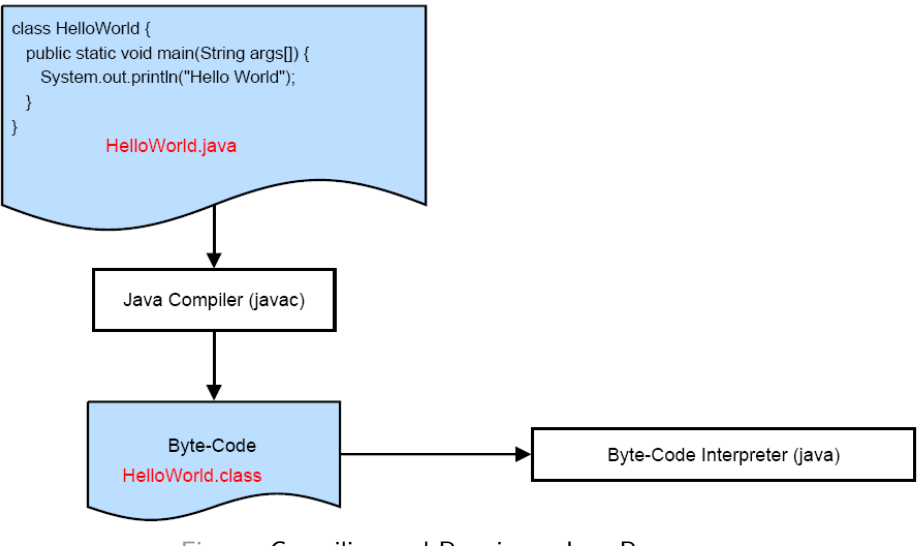

Figure: Compiling and Running a Java Program.

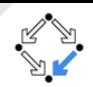

- <span id="page-5-0"></span>.class files are platform independent:
	- Write/Compile once, run anywhere.
- Byte-code is very compact:
	- Useful for network transfer.
- The interpreter is able to control access rights:
	- It is not necessary to trust in foreign codes.
- It is slower than machine code, but it is fast with JIT.

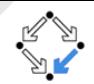

- <span id="page-6-0"></span>**Primitive types: int, char, float,...** Like in C but in Java they are machine independent.
- Reference types: Objects (vs. Pointer in C) Arrays, String,. . . are object types.

## <span id="page-7-0"></span>**Primitive Data Types** [Java Basics](#page-7-0)

- **o byte:** 8-bit signed integer. Range:  $[-128, 127]$ .
- short: 16-bit signed integer. Range:  $[-32768, 32767]$ .
- $\mathsf{int} \colon$  32-bit signed integer. Range:  $[-2^{31},2^{31}-1]$ .
- **long:** 64-bit signed integer. Range:  $[-2^{63}, 2^{63} 1]$ .
- **o** float: single-precision 32-bit IEEE 754 floating point.
- o double: single-precision 64-bit IEEE 754 floating point.
- **o boolean:** two possible values: true and false.
- o char: 16-bit Unicode character

Primitive types have so called Wrapper Classes:

Byte, Short, Integer, Long, Float, Double, Boolean, Character. The Java compiler automatically converts (autoboxing) between primitive types and their wrapper classes.

**void:** the "empty type", and its Wrapper **Void** (not instantiable). Java 8 introduces unsigned interpretation of int and long.

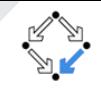

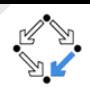

<span id="page-8-0"></span>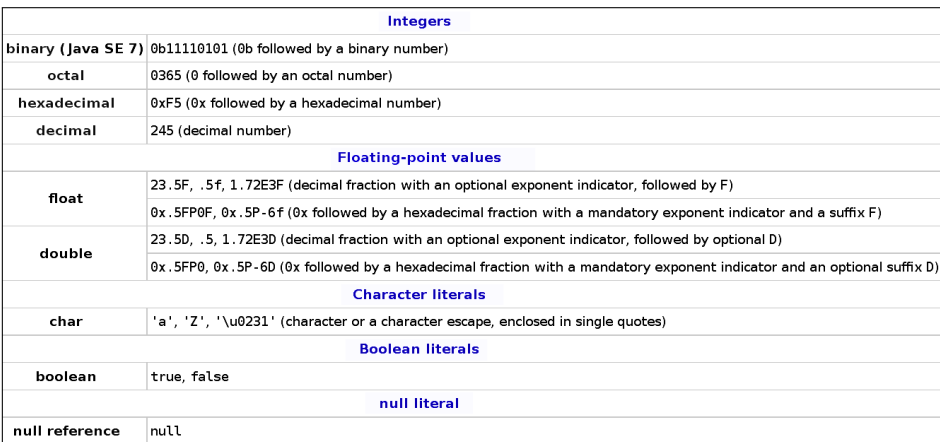

- Fields have default values 0, false, '\u0000', null. (Like calloc() in C.)
- Local variables don't have default values.

## <span id="page-9-0"></span>**Perators [Java Basics](#page-9-0)**

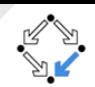

Operators in Java are similar to those in C:

- Arithmetik:  $+$ ,  $-$ ,  $*$ ,  $/$ ,  $%$
- Bind of Variables:  $=, + =, =, \ldots$
- Comparison:  $==, !=, <, >, <=, >=$
- Incrementing/Decrementing:  $++$ ,  $--$
- Logical Operations:  $&&\,; ||, ||$
- Logical Operations on Bits:  $\&$ ,  $\|\cdot\|$
- $\bullet$  Bit Shift Operators:  $\lt\lt$ ,  $\gt\gt$ ,  $\gt\gt\gt$
- **Conditional Structures:** ? :
- Object Operators: new, instanceof

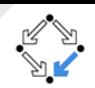

<span id="page-10-0"></span>In Java there are 3 different kinds of comments:

- Comment in one line:  $// \dots$
- $\bullet$  Comment in more lines:  $/* \dots */$
- $\bullet$  JavaDoc comment:  $/*^*$  ... $*/$ 
	- The command *javadoc* automatically generates a documentation.
	- JavaDoc comments are displayed inside the documentation.
	- Many IDEs display JavaDoc comments as tooltips.

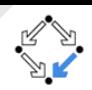

<span id="page-11-0"></span>The access of fields and methods can be controlled.

**public:** Access from everywhere.

**public int** age; **public String** getName()  $\{ \dots \}$ **o** protected: Access from subclasses and within the same package. protected int age; protected String getName()  $\{ \dots \}$ **package private:** Access within the same package. int age;  $String getName() \{... \}$ **private:** Access within the enclosing block/class. private int age; private String getName()  $\{ \dots \}$ Local variables only exist temporarily (inside of a register or on the stack). **o static:** The following method/variable is independent of any instances created for the class. It exists without/besides the objects.

(E.g. System.out, public static void main,... See introduction slides.)

## <span id="page-12-0"></span>Strings **Strings Strings** and Arrays

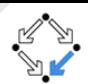

#### Concatenation of Strings:

 $1$  String  $a = "This is *a* or *w*"$  $\int$  String b = " This is canother row"; String twoRows =  $a + "n" + b$ ;

• Concatenation of a String with another type:

String  $s = "The_{\text{u}}\nsn = "The_{\text{u}}\nsn = "The_{\text{u$ 

The result is the same as:

$$
1 \mid String s = "The_{\neg} answer \sqcup is : \neg " + String \sqcup valueOf(42);
$$

Which is:

 $String s = "The _*answer is* :  $.42"$ ;$ 

 $\bullet$  The operator  $+$  is left associative:

System . out . println  $(2+3 + "Test")$ ; // Prints 5 Test System . out . println ("TEST\_" + 2+3); // Prints Test 23

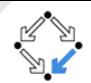

<span id="page-13-0"></span>• a and b are references to the same object:

```
1 \mid String a = "World";
2 String b = a;
```
• A new String object will be created:

```
a = " Hello " + a;
```
The reference of the new string is stored in a. b still refers to the old string "World".

• String objects are immutable. They never change after their creation.

<span id="page-14-0"></span>

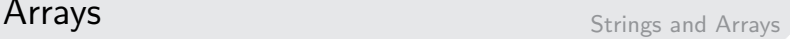

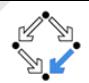

- Creating (instantiating) an array:
	- $1 \mid \mathsf{int} \mid \; \mathsf{a} \; = \; \{ 1 \, , \; \; 0 \, , \; \; 4 \}$ ;
	- $2 \mid \mathsf{int} \mid \mid \mathsf{b} = \mathsf{new} \mid \mathsf{int} \mid \mathsf{len} \mid;$
- **a.length** gives the number of elements.
- $\circ$  a[0] is the first element.
- $\bullet$  The class **Arrays** offers some static utility methods. E.g.:
	- Arrays.toString(a) returns a String representation of a.
	- Arrays.copyOfRange(a, 1, a.length) returns a copy of a, starting from its 2. element (which has index 1).
- There is no pointer arithmetic in Java:
	- In C,  $a+1$  is a pointer to the array from its 2. element.

#### <span id="page-15-0"></span>**If–Then–Else** [Control Structures](#page-15-0)

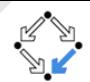

```
1 | public static int abs (int x) {
       if (x < 0) {
          return -x;else \{return x;
6 }
7 }
```

```
1 | public static int abs (int x) {
\begin{array}{c|c} 2 & \text{if } (x < 0) \\ 3 & \text{return} \\ 4 & \text{return } x \end{array}return -x;return x;
5 }
```

```
1 | public static int abs (int x) {
        return x < 0 ? -x : x:
\frac{2}{3}
```
#### <span id="page-16-0"></span>Switch–Case [Control Structures](#page-16-0)

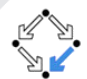

4<br>5

```
String monthString;
2 switch (month) \{\n\quad\} month is of type int 3
         case 1: monthString = "January";
                      break ;
6 case 12: monthString = "December";<br>
\begin{array}{c} 7 \\ 8 \end{array} default: monthString = "Invalid_monthString"
                      break:
         \text{default}: month String = " Invalid _month";
9 break;
```
10 }

```
public String monthStr(int month) {
\begin{array}{c|c} 2 & \textbf{switch} & \textbf{(month)} & \{ \\ 3 & \textbf{case} & 1: & \textbf{return} \end{array}\begin{array}{ccc} 3 & \textbf{case} & 1: \textbf{return} & \textbf{y} \\ 4 & \textbf{...} \end{array}\begin{array}{c|c}\n4 & \cdots \\
5 & \cdots\n\end{array}\begin{array}{ll} 5 & \text{case} \quad 12: \text{ return} \quad \text{"December"}; \\ 6 & \text{default}: \text{ return} \quad \text{"Invalid\_m} \end{array}\mathbf{default}: return "Invalid month":
\overline{7}8 }
```
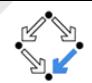

<span id="page-17-0"></span>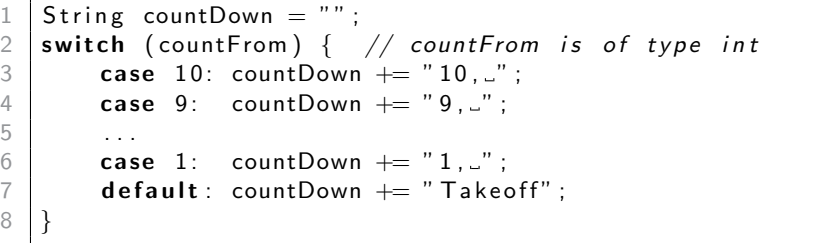

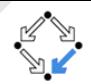

<span id="page-18-0"></span>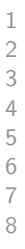

```
1 | public int digit Sum (int number) {
       int sum = 0;
       while (number != 0) {
           sum += number \% 10;
           number /= 10;
6 }
       return sum;
8 }
```
<span id="page-19-0"></span>**Do–While** [Control Structures](#page-19-0)

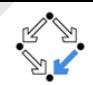

```
1 \mid \ldotsString pwd;
    3 do {
         printMessage("Enter_a_new_password:");
         pwd = readInput();
         if ( pwd . length () < 8) {
              printMessage ("At least 8 characters .");
              bwd = null;
 2 3 4 5 6 7 8 9
10 \mid \} while (pwd = null);
11
12 private void printMessage (String msg) {
13
14 private String read nput () {
15 . . .
```
## <span id="page-20-0"></span>**For Loops** [Control Structures](#page-20-0)

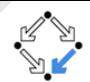

• Suppose we have an array, which contains some int values:

```
int [] a = new int [capacity];2 \mid \ldots
```
- We compute the sum of all the values:
	- 1 int sum = 0;<br>
	2 for (int i =<br>
	3 sum += a for (int  $i = 0$ ;  $i < a$ . length;  $i++$ ) sum  $+= a[i];$

Alternatively:

 $int$  sum = 0; for (int i = a. length;  $- i$  >= 0; sum  $+$  a[i]);

Alternatively:

1 int sum = 0;<br>2 for (int val<br>3 sum += y  $\vert$  for (int val : a)  $sum += val;$ 

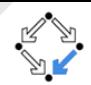

- <span id="page-21-0"></span>**• return:** Terminates the current method and returns to the caller.
	- A return value might be passed to the caller.
- **o break:** Terminates the execution of the (inner) loop.
	- A label might be given to break through more loops.
- **o continue:** Jumps to the next iteration of a loop.

```
\begin{array}{c} 1 \\ 2 \end{array} outer: for (\ldots) {
 \begin{array}{c|c} 2 & \text{for } (\ldots) \end{array}3 \quad . . .\begin{array}{c|c}\n 4 \\
 \hline\n 5\n \end{array} if (\ldots)continue:
 \begin{array}{c|c}\n6 & \text{if } (\ldots) \\
7 & \text{brea}\n\end{array}\begin{array}{c|c}\n7 & \textbf{break}; \\
8 & \textbf{if } (\dots)\n\end{array}if ( \ldots )9 break outer;
10 . . .
11 // continue jumps to this position
12 }
13 // break jumps to this position
14 . . .
15 }
16 \frac{1}{\sqrt{2}} break outer jumps to this position
```
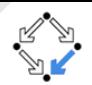

<span id="page-22-0"></span>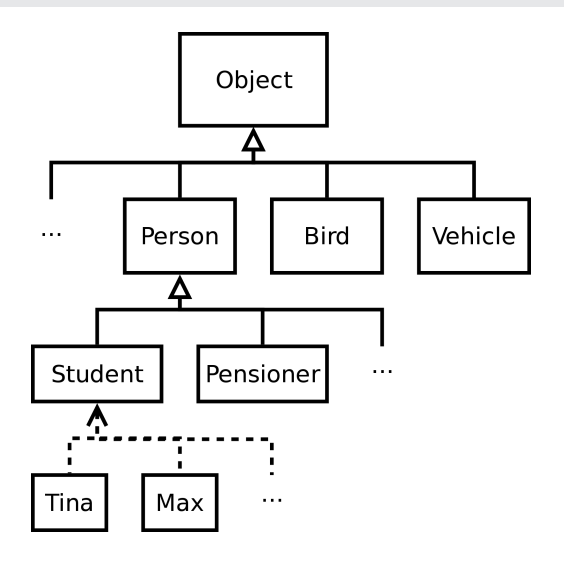

Figure: Every reference/object type is a subtype of Object.

#### <span id="page-23-0"></span>Constructors and the new-operator I

[Instantiation](#page-23-0)

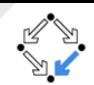

• Empty default constructor: new CLASS\_NAME();

```
1 public class Person {<br>2 String name;
\begin{array}{c|c} 2 & \text{String name}; \\ 3 & \text{int age}: \end{array}\begin{array}{c|c}\n 3 & \text{int age;} \\
 4 & \text{boolean}\n\end{array}boolean woman;
5 }
```
Creating an object of type Person:

```
1 Person p = new Person();<br>2 Obiect o = new Person():
2 O bject o = new Person();<br>3 System out println(n);
   System.out.println(p): // Prints type Qid PersonQd273c8fc4 System . out . println (o); // Prints type@id Person@6d172f8f
```

```
\begin{bmatrix} 1 \\ 2 \end{bmatrix} public class Object {
2 . . . .
3 public String to String () {
4 return get Class (). get Name () + "@"5 + Integer.toHexString (hashCode ());
6 }
```
#### <span id="page-24-0"></span>**Constructors and the new-operator**  $II$  [Instantiation](#page-24-0)

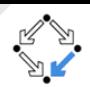

• Override the method toString() from Object:

```
\begin{array}{c|c} 1 & \textbf{public class Person} \end{array} public String nam
  \begin{array}{ccc} 2 & \text{public String name;} \\ 3 & \text{public int age;} \end{array}\begin{array}{c|c} 3 & \text{public int age;} \\ 4 & \text{public boolean} \end{array}public boolean woman;
  5
  \begin{array}{c|c} 6 & \textbf{public String toString()} \ \hline 7 & \textbf{return "I\_am\_a\_" + (wo)} \end{array}\begin{array}{cc} 7 & \hspace{1.5cm} 7 & \hspace{1.5cm} 8 & \hspace{1.5cm} 7 & \hspace{1.5cm} 7 & \hspace{1.5cm} 7 & \hspace{1.5cm} 7 & \hspace{1.5cm} 7 & \hspace{1.5cm} 7 & \hspace{1.5cm} 7 & \hspace{1.5cm} 7 & \hspace{1.5cm} 7 & \hspace{1.5cm} 7 & \hspace{1.5cm} 7 & \hspace{1.5cm} 7 & \hspace{1.5cm} 7 & \hspace{1.5cm} 7 & \hspace{1.5cm} 7 & \hspace{1.8 " o f " + age + " y e a r s and my name i s " + name ;
   9 }
10 }
```

```
1 System . out . println (new Person ());<br>2 // I am a man of 0 years and my n
2 \frac{1}{2} \frac{1}{1} am a man of 0 years and my name is null 2
     Person p = new Person();
\begin{array}{c|c} 4 & p \text{ . name } = " \text{ Tina} " ; \\ 5 & p \text{ . woman } = \text{ true} : \end{array}p. woman = true :
6 System . out . println (p);
7 / / I am a woman of 0 years and my name is Tina<br>8 1 / I is she really a newborn?
          Is she really a newborn?
```
<span id="page-25-0"></span>**Constructors and the new-operator III**  $_{\text{Instantiation}}$  $_{\text{Instantiation}}$  $_{\text{Instantiation}}$ 

• Replace default Constructor:

```
1 public class Person {<br>2 private String nam
 \begin{array}{c|c} 2 & \textbf{private String name;} \\ 3 & \textbf{private int age:} \end{array}\begin{array}{c|c} 3 & \textbf{private int age;} \\ 4 & \textbf{private boolean} \end{array}private boolean woman;
 5
 6 public Person (String nameArg, int age, boolean man) {<br>7 / super (): // constructor from super class
 7 // super(); // constructor from super class<br>8 mame = nameArg:
                      name = nameArg;
 9 | this age = age; // this is the self-reference
10 \quad \text{woman} = ! \text{man}:
11 }
12
13 public String to String () {
14 return " l = 1 l = 1 l = 1 l = 1 l = 1 l = 1 l = 1 l = 1 l = 1 l = 1 l = 1 l = 1 l = 1 l = 1 l = 1 l = 1 l = 1 l = 1 l = 1 l = 1 l = 1 l = 1 l = 1 l = 1 l = 1 l = 1 l = 1 l = 1 l = 1 l = 15 " \circ \text{of } " + \text{age } + " \circ \text{years } \circ \text{and } \text{my} \circ \text{name} is " + \text{name};
16 }
17 }
```
 $1$   $\sqrt{5}$  System . out . println (new Person ("Tina", 22, false));  $2 / / I$  am a woman of 22 years and my name is Tina

## <span id="page-26-0"></span>Variable Declaration and [Assignment](#page-26-0)  $A_{\text{Ssignment}}$

```
\frac{1}{2} int i;<br>\frac{1}{2} int i;
 \begin{array}{c|c} 2 & \text{int} & j = 23; \\ 3 & \text{boolean} & \text{i.} \end{array}\begin{array}{c|c} 3 & \textbf{boolean} & \textbf{positive} = \textbf{j} > 0; \\ 4 & \textbf{i} = \textbf{i} = \textbf{j} - 1; \end{array}1/2 = i s right associative
 5 | float f1 = j/10;
 6  float f2 = j/10f;
 7 Object obj = null;
 8 Print Stream o = System.out;<br>9 in t l \ a = new \ int [3]:\vert \text{int } \vert \text{a} = \text{new int } \vert \text{3} \vert; \qquad \qquad \text{/} \text{/} \text{int } \vert \text{b} \text{ s an object type}10 \vert \text{int} \vert \vert b = {1, 0, 0};
11 \vert \text{int} \vert \vert c = a; \vert // Same object as a
12 \mid a[0] = 1; \qquad \qquad \frac{1}{100} and \frac{1}{100} and \frac{1}{100} and \frac{1}{100} and \frac{1}{100} and \frac{1}{100} and \frac{1}{100} and \frac{1}{100} and \frac{1}{100} and \frac{1}{100} and \frac{1}{100} and \frac{1}{100} and \frac{1}{1013 \mid obj = 7; // Autoboxing int \Rightarrow Integer14
15 | o. println (" i=" +i+ "; -j=" +j ); // Prints i=22; j=22
16 | o. println (f1); // Prints 2.0
17 \vert o . p r in t ln \vert ( f2 ) ; // P r ints 2.3
18 o . println (a length); \frac{1}{2} Prints 3; length is a field
19 o. println (Arrays. to String (c)); // Prints [1, 0, 0]20 o. println (a = c); // Prints true
21 \vert o . println (a = b); \vert // Prints false
22 \mid o. println (obj); // Prints 7
```
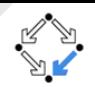

# m:

 $int[]$   $m;$ 

<span id="page-27-0"></span>Multidimensional Arrays / Matrices  $A_{\text{Arrays of Arrays}}$  $A_{\text{Arrays of Arrays}}$  $A_{\text{Arrays of Arrays}}$ 

 $\overline{2}$ 13 8 5 0  $\overline{2}$ 3

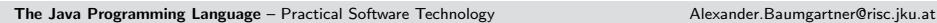

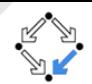

<span id="page-28-0"></span>• A  $5 \times 5$  matrix / array:

 $1 \mid \mathsf{int} \left[ \, \right] \left[ \, \right] \; \mathsf{m} = \mathsf{new} \; \; \mathsf{int} \left[ \, 5 \, \right] \left[ \, \right];$  $2\,$   $\vert$  for (int i = 0; i  $<$  m.length; i $+$ +)  $\begin{array}{c} 2 \\ 2 \\ 3 \end{array}$  for (int i = 0; i < m.<br>3 m[i] = new int [5];

Or, as a shortcut:

 $\int \int \ln t \, | \, | \, | \, | \, m = \text{new} \text{ int } [5] \, | \, 5 \}$ 

• Iterating over 2-dimensional array: (Interpretation as array of row vectors.)

$$
\begin{array}{c|c|c|c|c|c|c|c} 1 & \text{for (int [] rowVec : m)} \\ \hline \text{Sutton out initial (A)} & & \text{Sutton} & & \text{Sufficient to (A)} \\ \end{array}
$$

2 | System . out . println (Arrays . to String (row Vec));

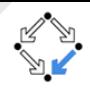

- Let  $f \colon \mathbb{R}^n \to \mathbb{R}^m$  be a linear map.
- Compute the transformation matrix M for arbitrary f such that  $f(x) = Mx$  for all  $x \in \mathbb{R}^n$ .

See the guidance for this exercise on the Moodle page.